**IT Dept Quick Reference Guide (QRG)**

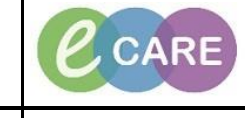

**Document No – Ref 313 Version Number – 2.0**

## **CREATING A PATIENT LIST OF 'ALL VISIT RELATIONSHIPS' & 'ALL LIFETIME RELATIONSHIPS'**

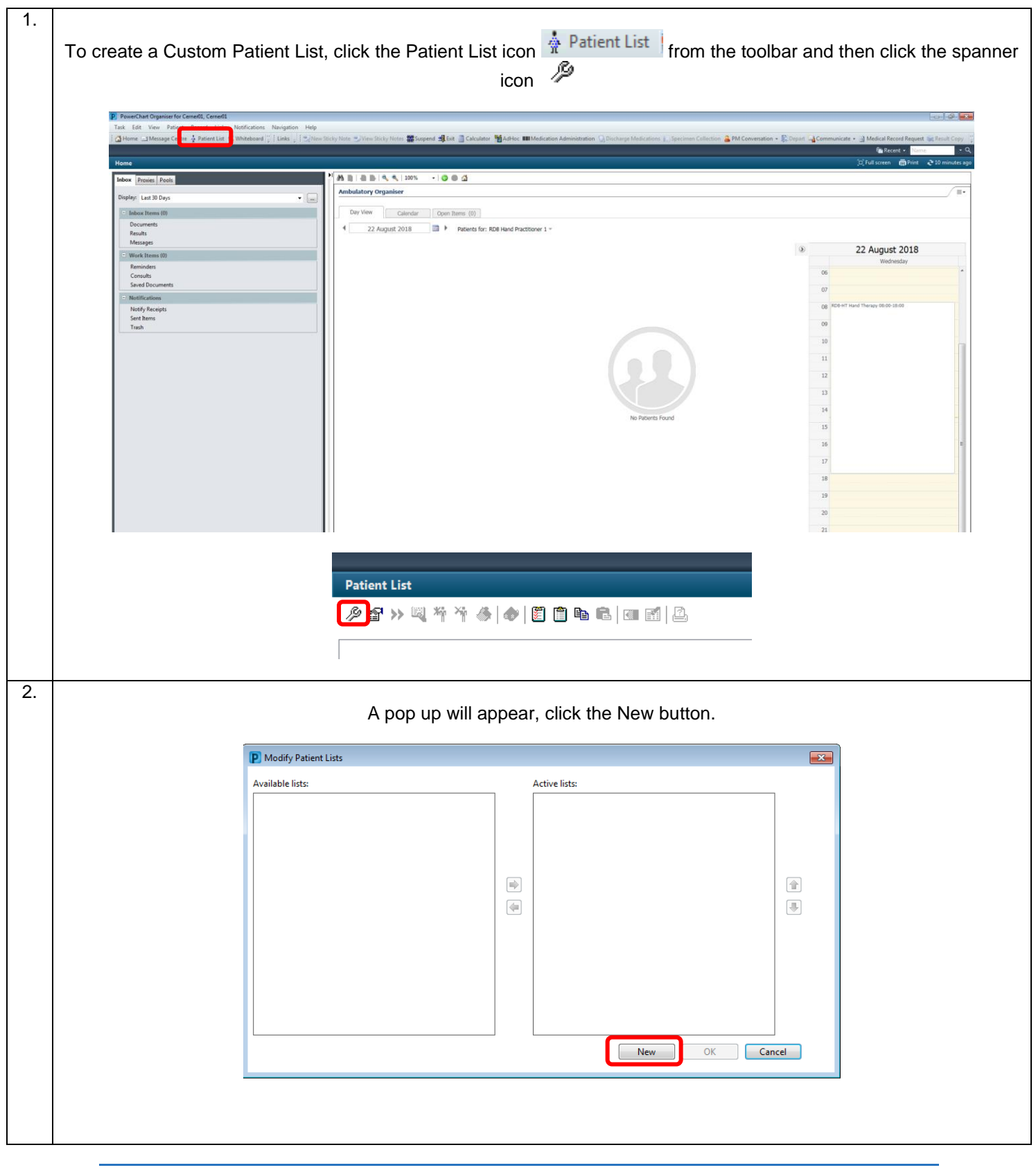

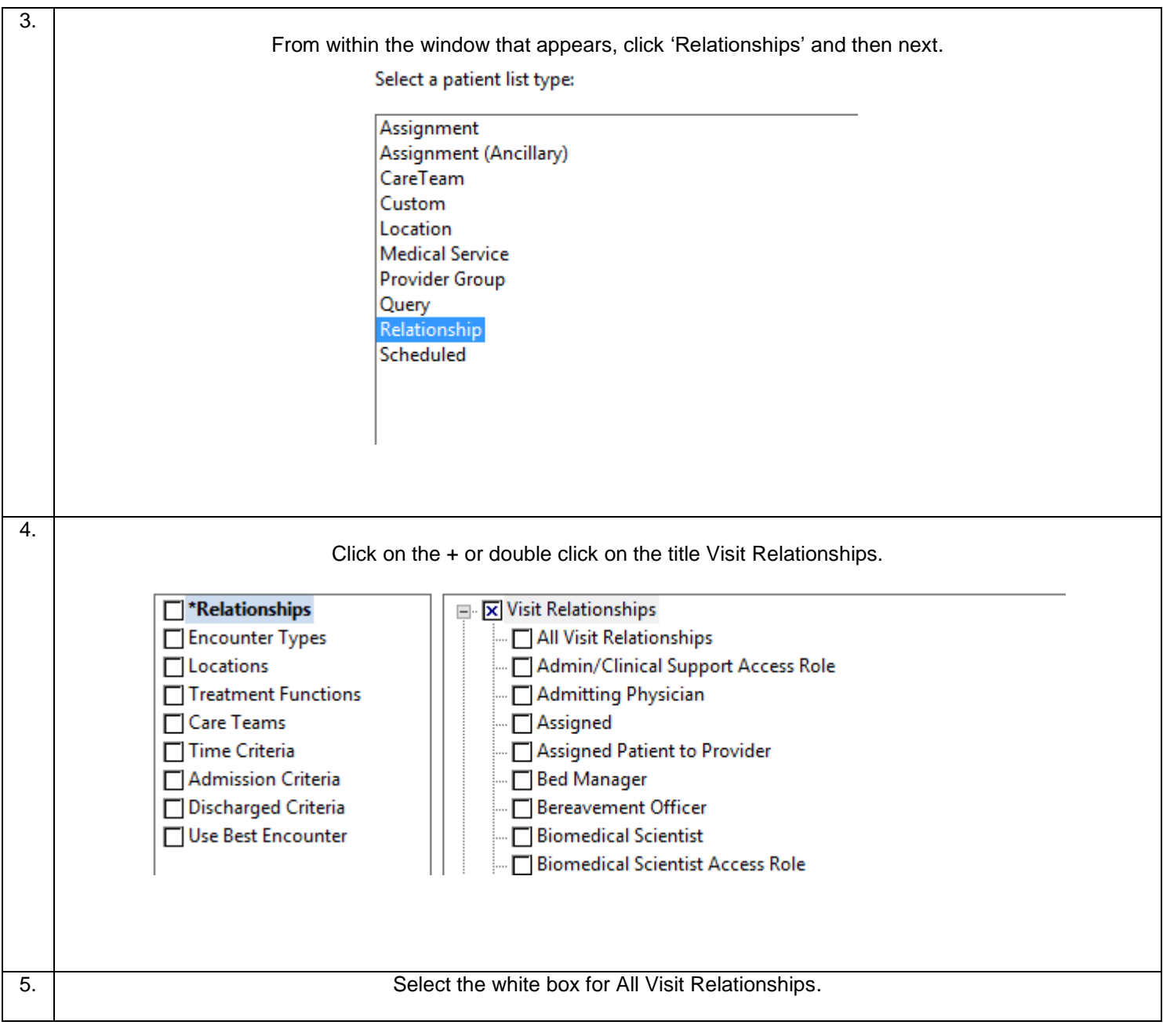

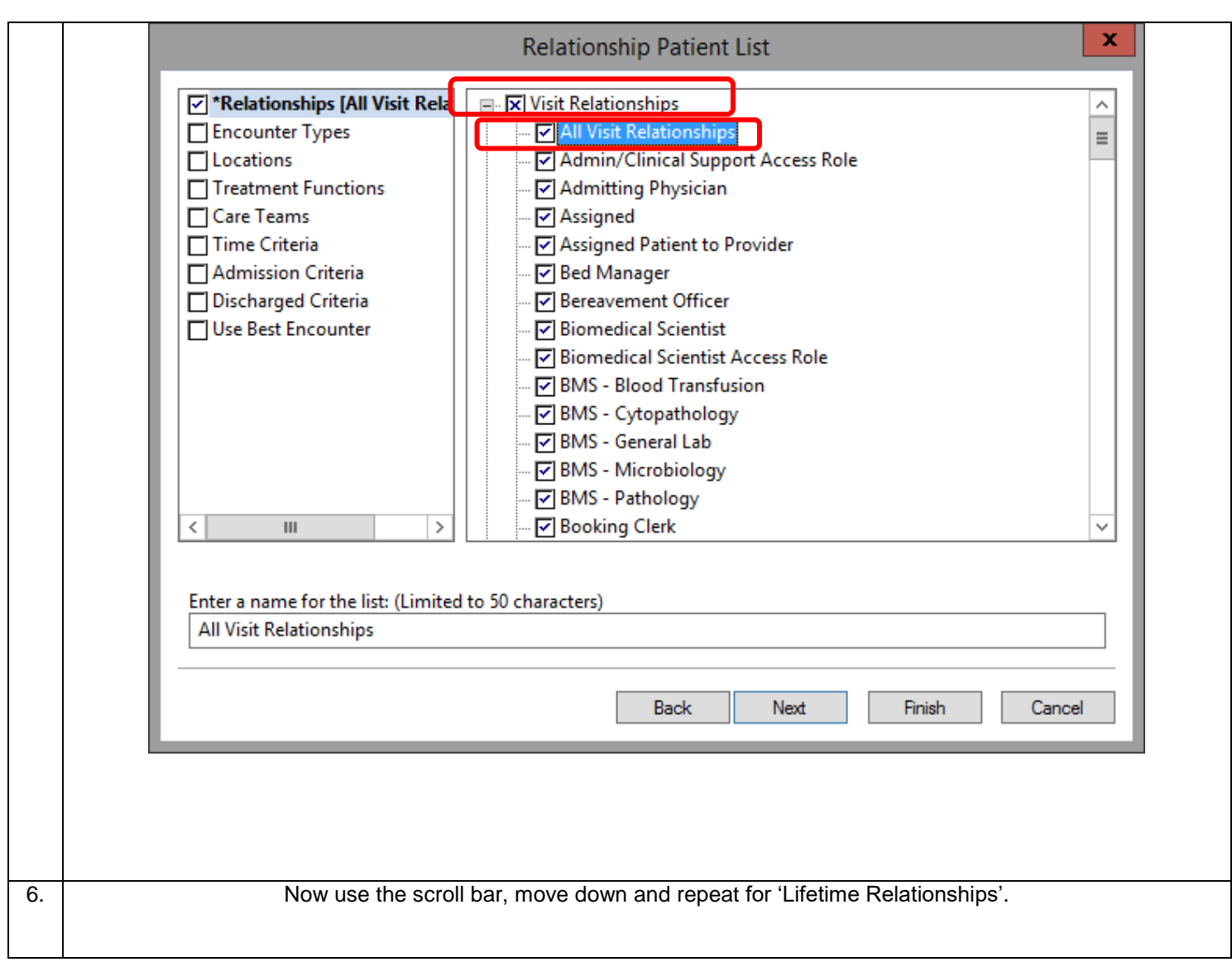

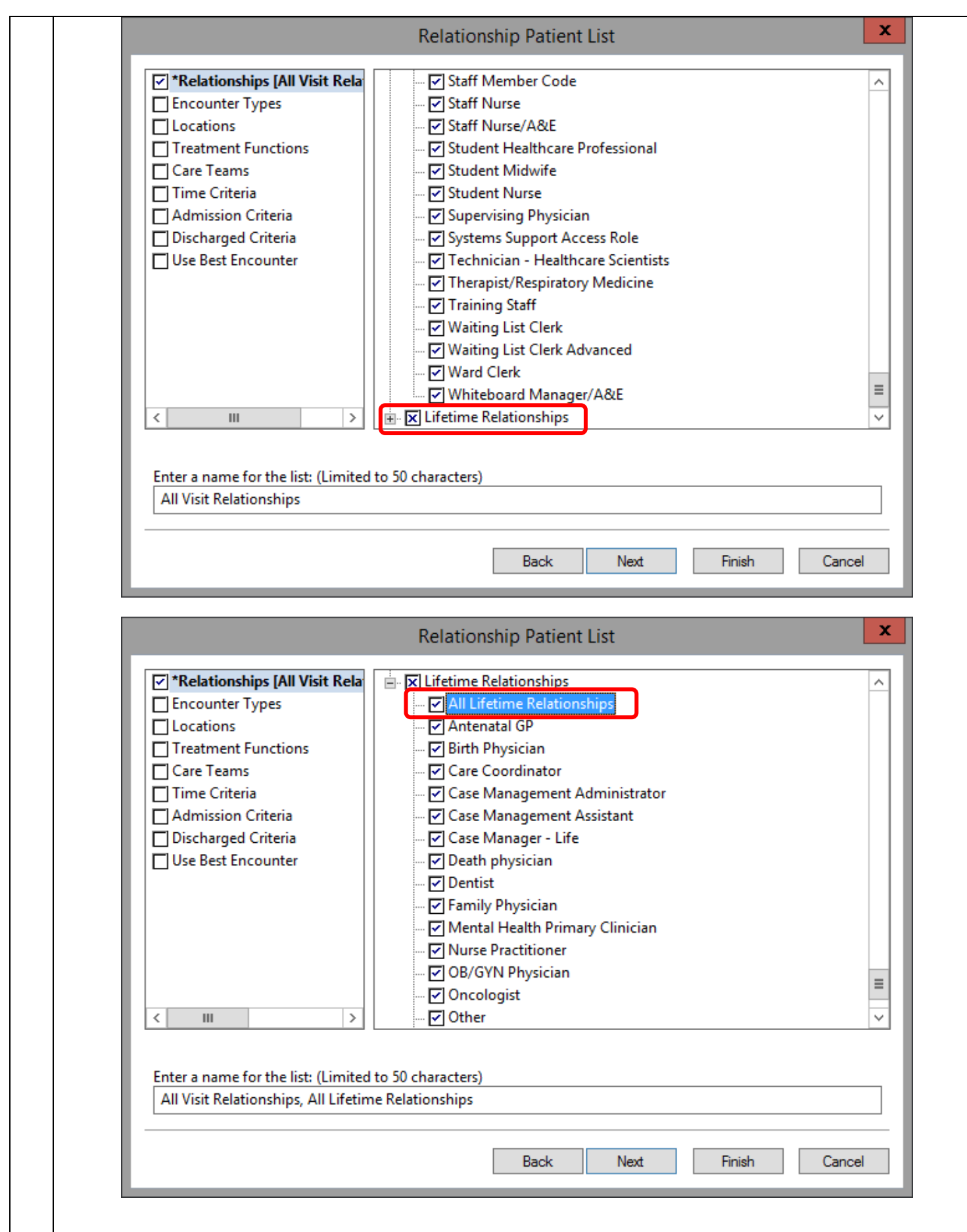

Creating a patient list for 'All visit Relationships' & 'All Lifetime Relationships' Page Training Department 17/01/2019

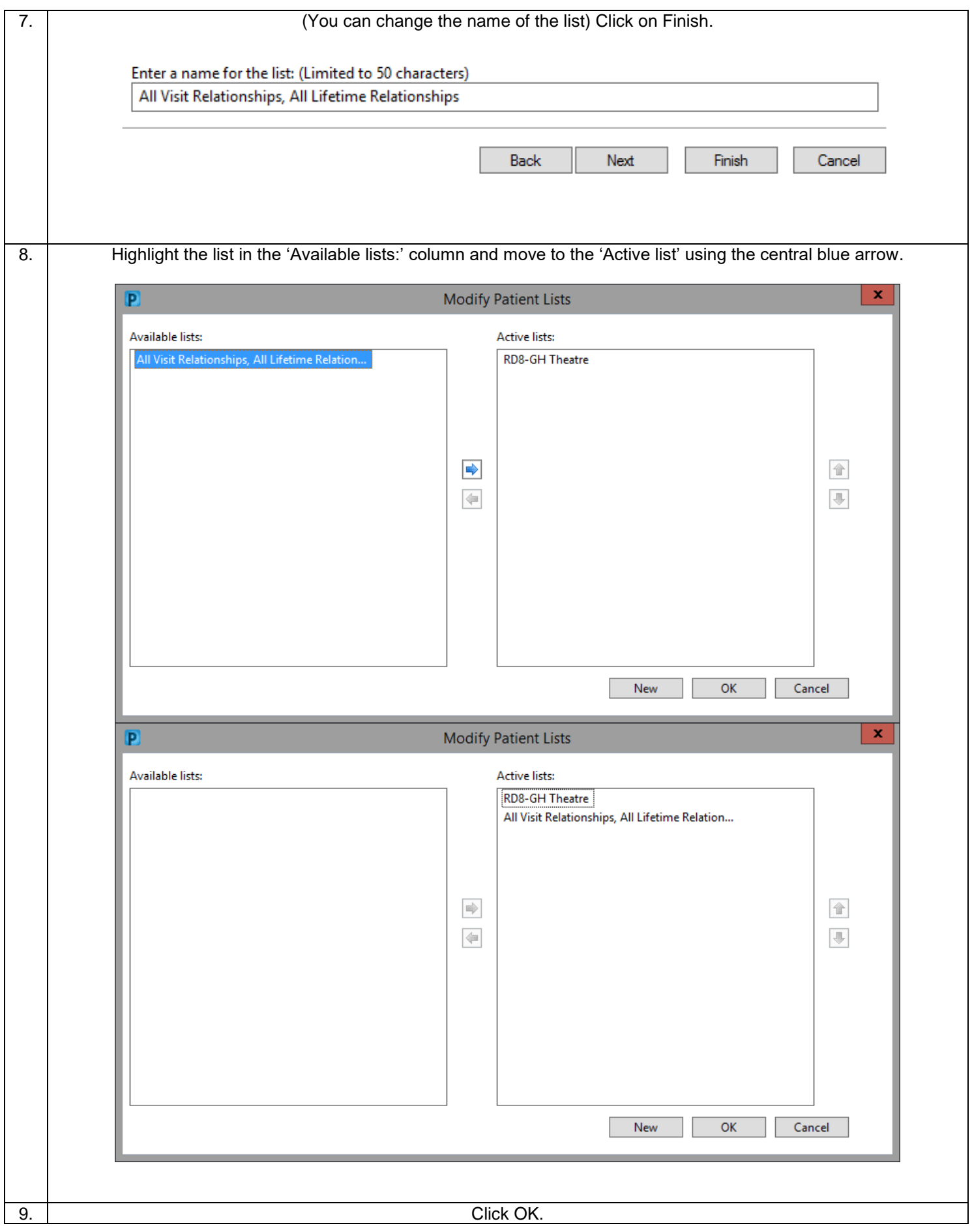

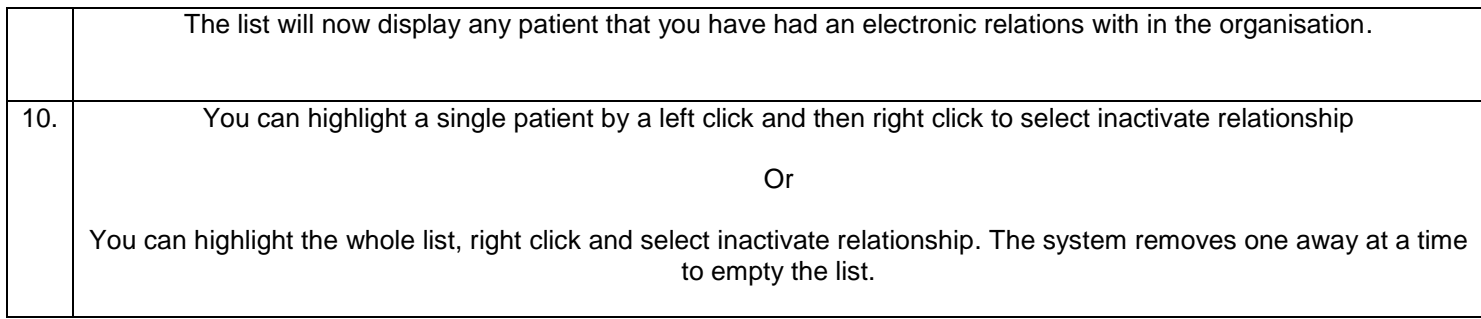